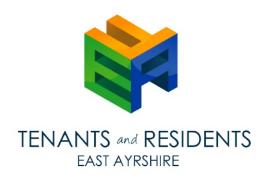

# Useful information Broadband on benefits: How BT Basic can help

Line rental costs have shot through the roof over the past few years. The biggest providers charge about £19 and most of the competition isn't far behind. It's enough to put many households off altogether.

But while it's worth noting that there are lots of sneaky ways to cut costs, for those in receipt of Government support there's one way you may want to look into: BT Basic.

#### BT Basic

Basic is a social tariff which the telecoms provider runs at a loss in order to meet their Universal Service commitment.

Basic aims to keep phones ringing in the most vulnerable households by charging as little as possible: £5.10 a month.

BT Basic + Broadband: £9.95 a month.

### Who can apply for BT Basic?

Anyone who receives one of the following could be eligible for BT Basic:

- Income support
- Income based Jobseeker's allowance (JSA)
- Guaranteed pensions credit
- Income based Employment and Support Allowance
- Universal Credit, with zero earnings

## How to apply

People who do decide to go for Basic will need to apply by post. Call BT on 0800 800 864 between 8am and 6pm on a weekday and they'll send out a form.

The form asks for home details, in order to supply the service, and for date of birth and National Insurance number to confirm benefits.

There's no need to go through any of the time consuming benefits forms again.

People thinking about applying who haven't yet started receiving benefits, or who are unsure about eligibility in the short term, should hold off applying, or talk to the BT Basic advisers about their situation on the number above.

BT say that if they reject someone for the Basic package, they'll provide information about alternative options; rejected applicants may also find they need to wait at least six months before they can try again.

#### Further information

Click here to find out more about BT Basic.